# Effect handler oriented programming

Sam Lindley

The University of Edinburgh

Huawei Strategy & Technology Workshop, September 2022

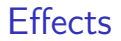

Programs as black boxes (Church-Turing model)?

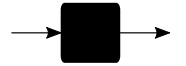

#### **Effects**

Programs must interact with their context

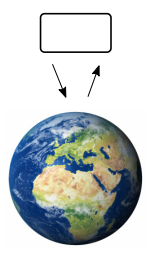

#### **Effects**

Programs must interact with their context

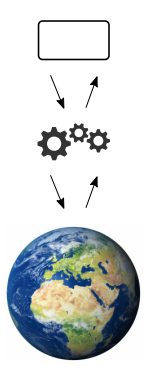

#### **Effects**

Programs must interact with their context<br> **Effects** are pervasive

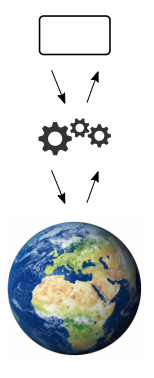

- $\blacktriangleright$  input/output user interaction
- $\blacktriangleright$  concurrency web applications
- $\blacktriangleright$  distribution cloud computing
- $\blacktriangleright$  exceptions fault tolerance
- $\blacktriangleright$  choice backtracking search

Typically ad hoc and hard-wired

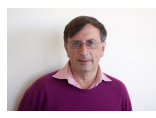

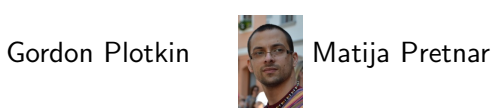

Handlers of algebraic effects, ESOP 2009

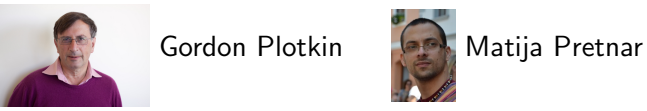

Handlers of algebraic effects, ESOP 2009

Composable and customisable user-defined interpretation of effects in general

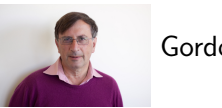

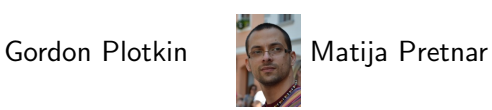

Handlers of algebraic effects, ESOP 2009

Composable and customisable user-defined interpretation of effects in general

Give programmer direct access to context

(c.f. resumable exceptions, monads, delimited control)

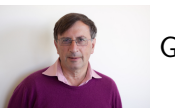

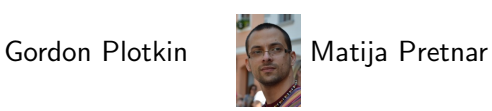

Handlers of algebraic effects, ESOP 2009

Composable and customisable user-defined interpretation of effects in general

Give programmer direct access to context

(c.f. resumable exceptions, monads, delimited control) Growing industrial interest

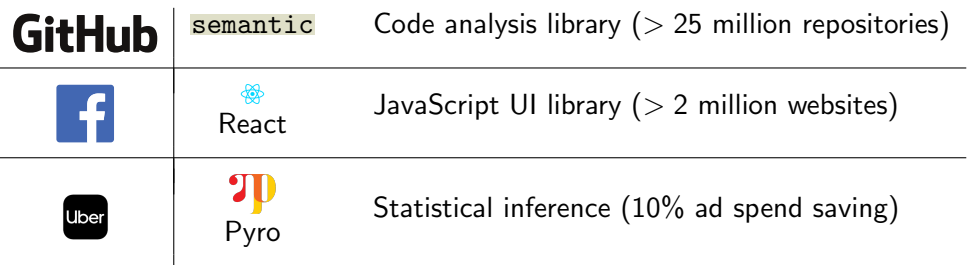

Effect handlers as composable user-defined operating systems

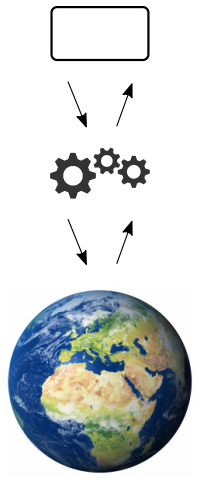

#### Effect handlers as composable user-defined operating systems

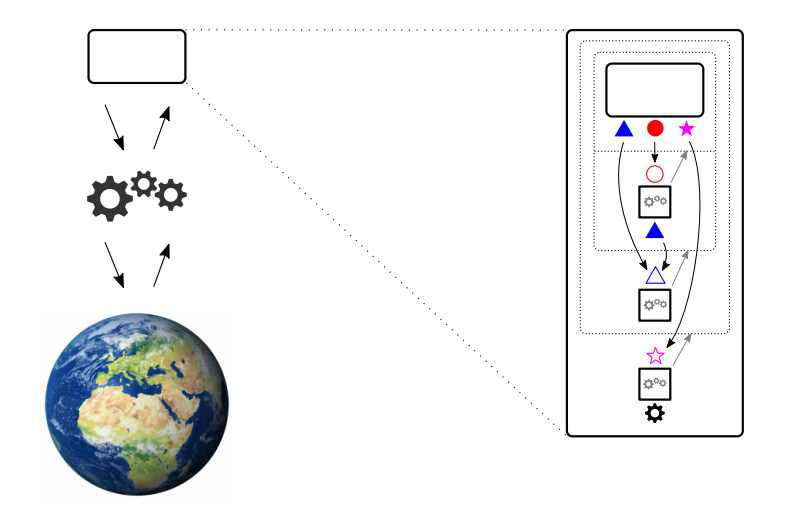

 $\{send : Nat \rightarrow 1\}$ 

 $\{send : Nat \rightarrow 1\}$ 

A simple generator

```
nats : Nat \rightarrow 1!(e & {send : Nat \rightarrow 1})
nats n = send n; nats (n + 1)
```
 $\{send : Nat \rightarrow 1\}$ 

A simple generator

```
nats : Nat \rightarrow 1!(e & {send : Nat \rightarrow 1})
nats n = send n; nats (n + 1)
```
**Handler** 

sumUntil : Nat  $\rightarrow$  (1  $\rightarrow$  1!(e & {send : Nat  $\rightarrow$  1}))  $\rightarrow$  Nat!e sumUntil *stop*  $t =$ handle  $t()$  with return ()  $\rightarrow 0$  $\langle \text{send } n \to r \rangle \mapsto \text{if } n \leq \text{stop } \text{then } n + \text{sumUnit} \text{loop } r$ else 0

 $\{send : Nat \rightarrow 1\}$ 

A simple generator

```
nats : Nat \rightarrow 1!(e & {send : Nat \rightarrow 1})
nats n = send n; nats (n + 1)
```
Handler

sumUntil : Nat  $\rightarrow$  (1  $\rightarrow$  1!(e & {send : Nat  $\rightarrow$  1}))  $\rightarrow$  Nat!e sumUntil *stop*  $t =$ handle  $t()$  with return ()  $\rightarrow 0$  $\langle \text{send } n \to r \rangle \mapsto \text{if } n \leq \text{stop } \text{then } n + \text{sumUnit} \text{loop } r$ else 0

sumUntil 5  $(\lambda)$ .nats 0)  $\implies$  15

Effect signature

 $\{yield : 1 \rightarrow 1\}$ 

Effect signature

$$
\left\{ \text{yield}: 1 \twoheadrightarrow 1 \right\}
$$

Two cooperative lightweight threads

$$
tA() = print("A1"); yield(); print("A2"); tB() = print("B1"); yield(); print("B2")
$$

**Types** 

$$
\text{Thread } e = 1 \rightarrow 1! (e \& \{ \text{yield} : 1 \rightarrow 1 \})
$$

**Handler** 

```
cooperate : List (Thread e) \rightarrow 1!e
cooperate [] = ()cooperate (r::rs) =handle r() with
      return () \mapsto cooperate (rs)
      \langleyield () \rightarrow s \rangle \mapsto cooperate (rs + [s])
```
**Types** 

$$
\text{Thread } e = 1 \rightarrow 1! (e \& \{ \text{yield} : 1 \rightarrow 1 \})
$$

**Handler** 

```
cooperate : List (Thread e) \rightarrow 1!e
cooperate [] = ()cooperate (r:: rs) =handle r() with
     return () \rightarrow cooperate (rs)
     \langleyield () \rightarrow s \rangle \mapsto cooperate (rs + [s])cooperate [tA, tB] \implies ()A1 B1 A2 B2
```
Effect signature — recursive effect signature

$$
\text{Co } e = e \& \{ yield: 1 \rightarrow 1, \text{ fork}: (1 \rightarrow 1! \text{Co } e) \rightarrow 1 \}
$$

```
Effect signature — recursive effect signature
```

$$
\text{Co } e = e \& \{ yield: 1 \rightarrow 1, \text{ fork}: (1 \rightarrow 1! \text{Co } e) \rightarrow 1 \}
$$

A single cooperative program

```
main 1 \rightarrow 1<sup>co e</sup>
main () = print "M1"; fork (\lambda) print "A1"; yield (); print "A2");
            print "M2"; fork (\lambda), print "B1"; yield (); print "B2"); print "M3"
```
**Types** 

$$
\text{Thread } e = 1 \rightarrow 1! \big( e \mathbin{\&} \{ \text{yield}: 1 \twoheadrightarrow 1 \} \big)
$$

Handler

```
cooperate : List (Thread e) \rightarrow 1!e
cooperate [] = ()cooperate (r::rs) =handle r() with
     return () \mapsto cooperate (rs)
      \langle yield () \rightarrow s\rangle \mapsto cooperate (rs ++ [s])
     \langle fork t \to s \rangle \mapsto cooperate (t :: rs + |s|)
```
**Types** 

$$
\text{Thread } e = 1 \rightarrow 1! \big( e \mathbin{\&} \{ \text{yield}: 1 \twoheadrightarrow 1 \} \big)
$$

Handler

```
cooperate : List (Thread e) \rightarrow 1!e
cooperate [] = ()cooperate (r::rs) =handle r() with
      return () \mapsto cooperate (rs)
      \langle yield () \rightarrow s\rangle \mapsto cooperate (rs ++ [s])
     \langle fork t \to s \rangle \mapsto cooperate (t :: rs + |s|)
```
cooperate  $[main] \implies ()$ M1 A1 M2 B1 A2 M3 B2

**Types** 

$$
\text{Thread } e = 1 \rightarrow 1! \big( e \mathbin{\&} \{ \text{yield}: 1 \twoheadrightarrow 1 \} \big)
$$

Handler

```
cooperate : List (Thread e) \rightarrow 1!e
cooperate [] = ()cooperate (r::rs) =handle r() with
     return () \mapsto cooperate (rs)
      \langle yield () \rightarrow s\rangle \mapsto cooperate (rs ++ [s])
     \langle fork t \to s \rangle \mapsto cooperate (s :: rs + [t])
```
**Types** 

$$
\text{Thread } e = 1 \rightarrow 1! \big( e \mathbin{\&} \{ \text{yield}: 1 \twoheadrightarrow 1 \} \big)
$$

Handler

```
cooperate : List (Thread e) \rightarrow 1!e
cooperate [] = ()cooperate (r::rs) =handle r() with
      return () \mapsto cooperate (rs)
      \langle yield () \rightarrow s\rangle \mapsto cooperate (rs ++ [s])
     \langle fork t \to s \rangle \mapsto cooperate (s :: rs + [t])
```
cooperate  $[main] \implies ()$ M1 M2 M3 A1 B1 A2 B2

#### Built-in effects

Generative state

GenState = {new : a. 
$$
a \rightarrow \text{Ref } a
$$
,  
write : a. (Ref  $a \times a$ )  $\rightarrow$  1,  
read : a. Ref  $a \rightarrow a$ }

#### Example 4: actors Process ids

Pid  $a = \text{Ref}(\text{List }a)$ 

Effect signature

| \n $\text{Actor } a = \{ \text{self } : \quad 1 \rightarrow \text{Pid } a, \text{ square to } b \text{ and } b \text{ and } b \text{$ |
|----------------------------------------------------------------------------------------------------|
|----------------------------------------------------------------------------------------------------|

#### Example 4: actors Process ids

Pid  $a = \text{Ref}$  (List  $a$ )

Effect signature

| \n $\text{Actor } a = \{ \text{self} : \text{if } a, \text{ if } a \in A \text{ such that } b \in A \text{ such that } b \in A \text{ such that }$ |
|----------------------------------------------------------------------------------------------------|
|----------------------------------------------------------------------------------------------------|

#### An actor chain

spawnMany : Pid String → Int → 1!(e & Actor String) spawnMany p 0 = send ("ping!", p) spawnMany p n = spawnMany (spawn (λ().let s = recv () in print ".";send (s, p))) (n − 1)

chain : Int  $\rightarrow$  1!(e & Actor String & Console) chain  $n =$  spawnMany (self ()) n; let  $s =$  recv () in print s Example 4: actors — via lightweight threads

```
act : Pid a \rightarrow (1 \rightarrow 1! (e \& \text{ Actor } a)) \rightarrow 1! \text{Co } (e \& \text{ GenState})act mine t =handle t() with
       return () \rightarrow ()
       \langle \text{self }() \rightarrow r \rangle \rightarrow \text{act mine }(\lambda().r \text{ mine})\langlespawn you \rightarrow r\rangle \rightarrow let yours = new [] in
                                              fork (\lambda). act yours (you ())); act mine (\lambda). r yours)
                                              r mine yours
       \langle \text{send}(m, \text{hours}) \rightarrow r \rangle \mapsto \text{let } ms = \text{read} \text{ yours in}write (yours, ms + [m]); act mine r
       \langlerecv () \rightarrow r\rangle \rightarrow case read mine of
                                                 [ \mapsto yield (); act mine (\lambda(.). r (recv ()))
                                                 (m:: ms) \mapsto write (mine, ms); act mine (\lambda().r m)
```
Example 4: actors — via lightweight threads

```
act : Pid a \rightarrow (1 \rightarrow 1! (e \& \text{ Actor } a)) \rightarrow 1! \text{Co } (e \& \text{ GenState})act mine t =handle t() with
       return () \rightarrow ()
       \langle \text{self }() \rightarrow r \rangle \rightarrow \text{act mine }(\lambda().r \text{ mine})\langlespawn you \rightarrow r\rangle \rightarrow let yours = new [] in
                                              fork (\lambda). act yours (you ())); act mine (\lambda). r yours)
                                              r mine yours
       \langle \text{send}(m, \text{hours}) \rightarrow r \rangle \mapsto \text{let } ms = \text{read} \text{ yours in}write (yours, ms + [m]); act mine r
       \langlerecv () \rightarrow r\rangle \rightarrow case read mine of
                                                  [] \longrightarrow yield (); act mine (\lambda() \cdot r (recv ()))
                                                  (m:: ms) \mapsto write (mine, ms); act mine (\lambda().r m)
```
cooperate  $[\lambda]$ . act  $(\mathsf{new} \, [])(\lambda)$ . chain 64)]  $\implies$  () ................................................................ping!

#### Other use-cases

- ▶ reactive programming
- $\blacktriangleright$  dependency injection
- $\blacktriangleright$  mocking
- $\blacktriangleright$  fuzzing
- ▶ automatic differentiation
- $\blacktriangleright$  probabilistic programming
- $\blacktriangleright$  backtracking

Example 5: lightweight threads in  $C++$ 

```
struct Yield : eff::command<> { };
struct Fork : eff::command<> {
  std::function<void()> proc;
};
void yield() {
  eff::invoke_command(Yield{});
}
void fork(std::function<void()> proc) {
  eff::invoke_command(Fork{{}, proc});
}
void mainThread() {
  std::cout \lt\lt "M1 "; fork([=]() {std::cout \lt\lt "A1 "; yield(); std::cout \lt\lt "A2 "});
  std::cout \leq "M2 "; fork([=]() {std::cout \leq "B1 "; yield(); std::cout \leq "B2 "});
  std::cout << "M3 ";
}
```
## Example 5: lightweight threads in  $C++$

```
using Res = eff::resumption <
class Scheduler : public eff::handler<void, void, Yield, Fork> {
public:
  static void Start(std::function<void()> f) {
    queue.push_back(eff::wrap<Scheduler>(f));
    while (!queue.empty()) {
      Res resumption = std::move(queue.front());
      queue.pop_front();
      std::move(resumption).resume();
    }
  }
private:
  static std::list<Res> queue;
  void handle_command(Yield, Res r) override {
   queue.push_back(std::move(r));
  }
  void handle_command(Fork f, Res r) override {
    queue.push_back(std::move(r));
    queue.push_back(eff::wrap<Scheduler>(f.proc));
  }
 void handle return() override { }
};
```

```
Example 5: lightweight threads in C++
```

```
int main() {
 Scheduler::Start(mainThread);
}
```

```
Example 5: lightweight threads in C++
```

```
int main() {
  Scheduler::Start(mainThread);
}
```

```
M1 A1 M2 B1 A2 M3 B2
```
## Effect handler oriented programming languages

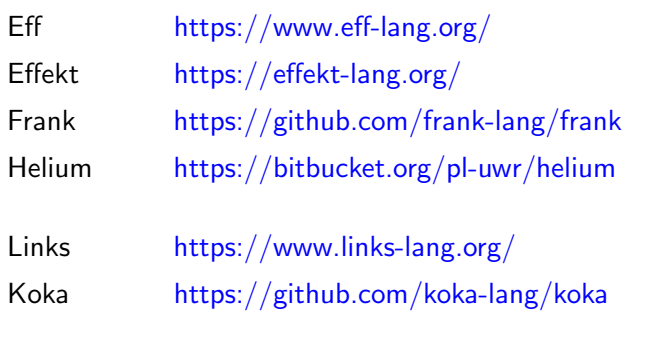

OCaml 5 <https://github.com/ocamllabs/ocaml-multicore/wiki>

#### **Timeline**

Short term

- $\triangleright$  One-shot effect handlers / delimited continuations without effect types (OCaml 5, Java 19, Wasm stack switching)
- ▶ Primary users: compiler engineers, low-level library developers
- $\triangleright$  Largely hidden from application developers (e.g. Java 19's virtual threads, OCaml 5's EIO library, Daan Leijen's Node.C library)

#### Longer term

- $\triangleright$  Effect type systems to support more robust programming in the large
- ▶ Potential compromises for legacy systems based on capability-passing style and modal types
- $\blacktriangleright$  Efficient compilation of deeply-nested handlers
- $\blacktriangleright$  Multishot effect handlers for backtracking, probabilistic programming, etc.
- $\triangleright$  Combination with linear/affine type systems (e.g. languages like Rust)

#### Resources

#### The EHOP project website <https://effect-handlers.org/>

Jeremy Yallop's effects bibliography <https://github.com/yallop/effects-bibliography>

Daniel Hillerström's PhD thesis

Foundations for programming and implementing effect handlers Hillerström (The University of Edinburgh, 2022)

OCaml 5 effect handlers

Retrofitting effect handlers to OCaml Sivaramakrishnan, Dolan, White, Jaffer, Kelly, Madhavapeddy (PLDI 2021)

 $C++$  effects library

High-level effect handlers in  $C++$ Ghica, Lindley, Bravo, Piróg (OOPSLA 2022)